## **FOEM E**

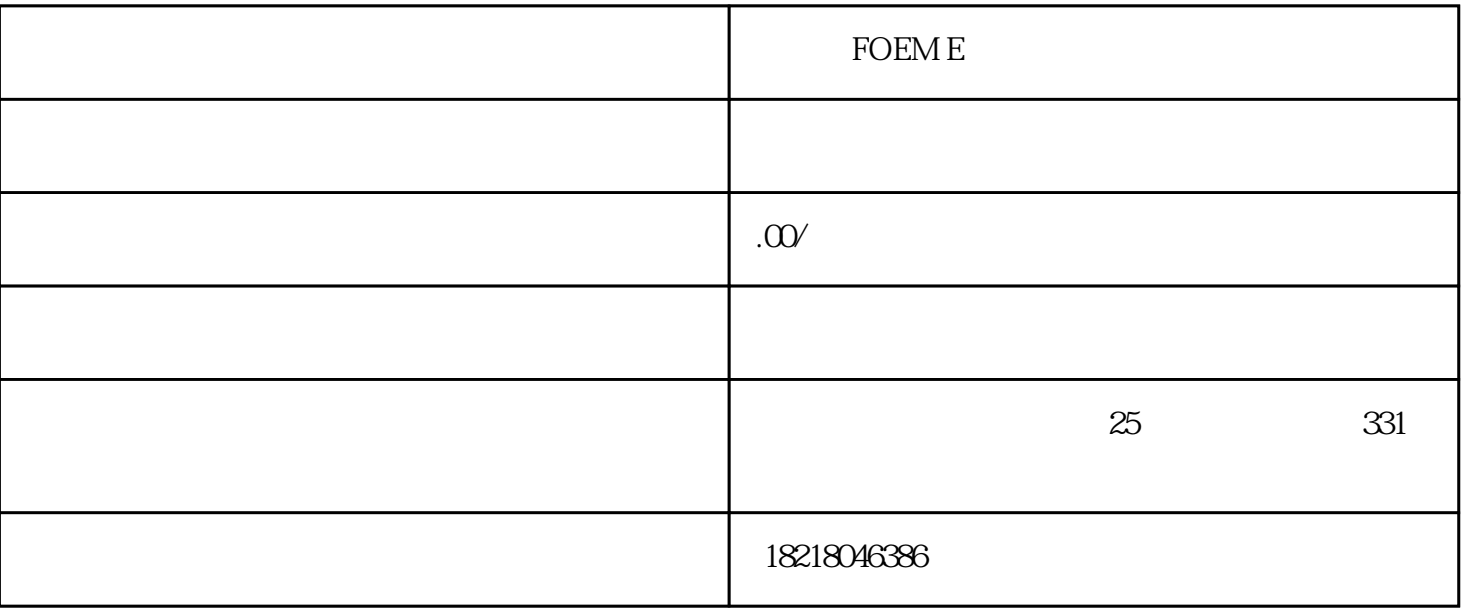

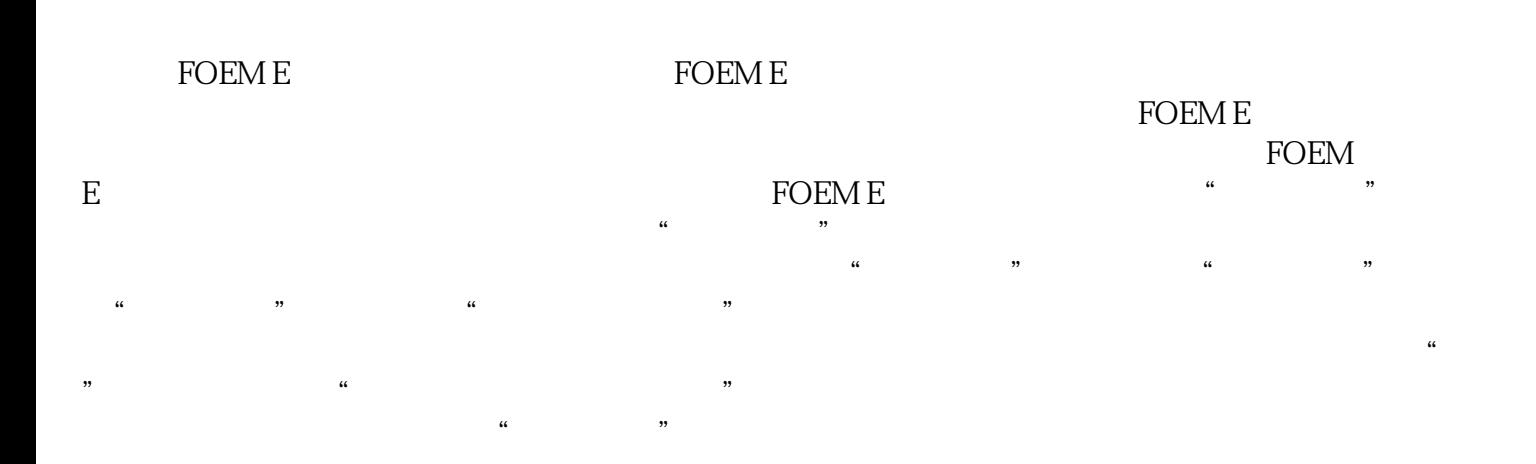